### **SAMPLE QUESTION PAPER**<br>CLASS XII **CLASS XII INFORMATICS PRACTICES (065)**

#### $TIME: 3 HOURS$ ww.Padasa.<br>Genera **TIME**

www.Padasalai.Net

w.Padasalai.Ne

www.Padasalai.Net

w.Padasalai.Ne

w.Padasalai.Net

w.Padasalai.Ne

**M.M.70**<br>Net  $M.M.70$ 

# **General Instructions:**

- 1. This question paper contains five sections, Section A to E.
- 
- 2. All questions are compulsory.<br>3. Section A have 18 questions ca 2. All questions are compulsory.<br>3. Section A have 18 questions carrying 01 mark each.
- 2. All questions are compulsory.<br>3. Section A have 18 questions carrying 01 mark each.<br>4. Section B has 07 Very Short Answer type questions carrying 02 marks each. www.padasalai.Ne

www.Padasalai.Net

www.Padasalai.Ne

- 5. Section C has 05 Short Answer type questions carrying 03 marks each.
- 
- 6. Section D has 03 Long Answer type questions carrying 05 marks each.<br>T. Section E has 02 questions carrying 04 marks each. One internal choice 1. Section D has 03 Dong Answer type questions carrying 05 marks each.<br>
1. Section E has 02 questions carrying 04 marks each. One internal choice is given in Q35 against part c only.
- 8. All programming questions are to be answered using Python Language only.

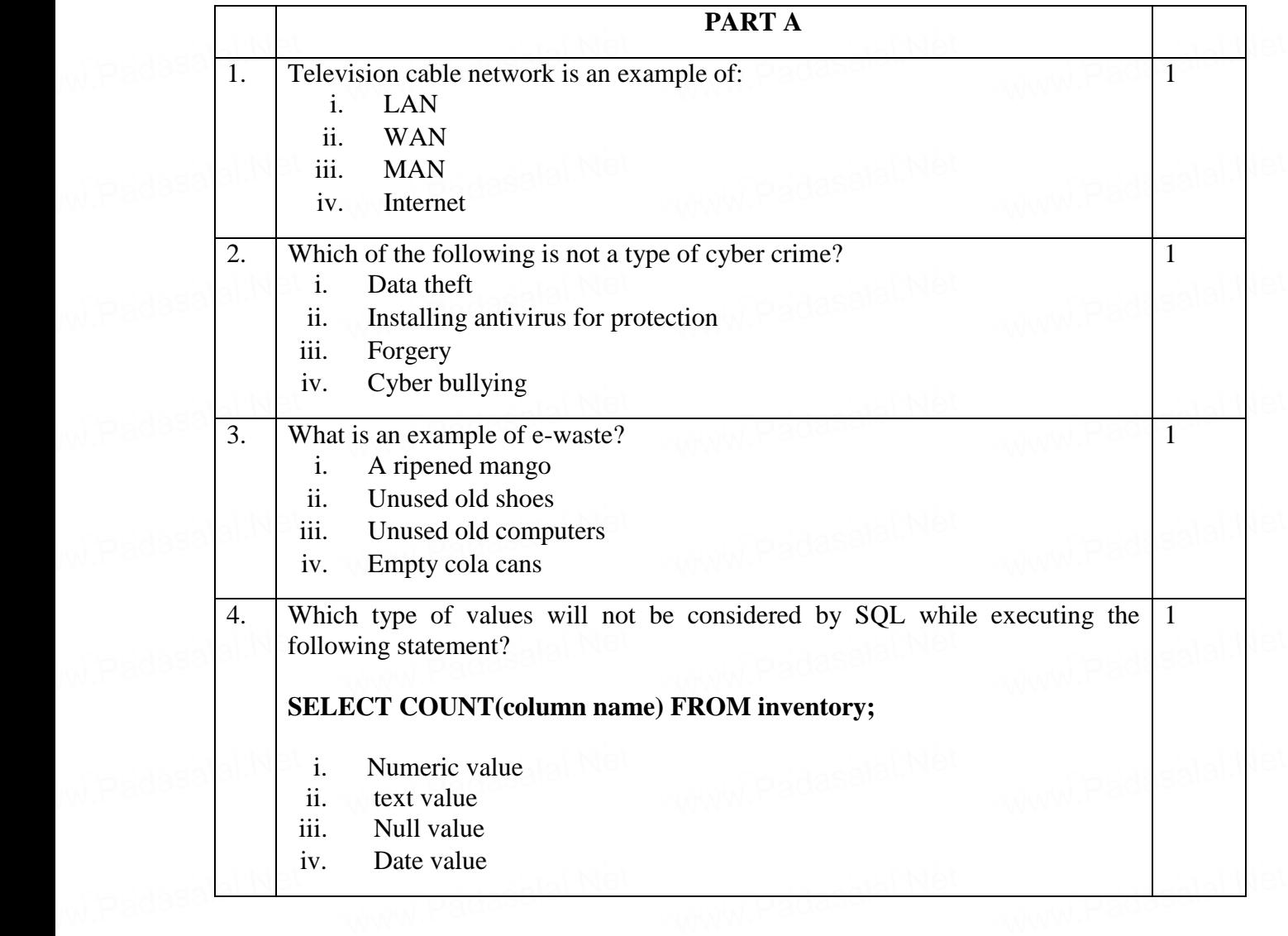

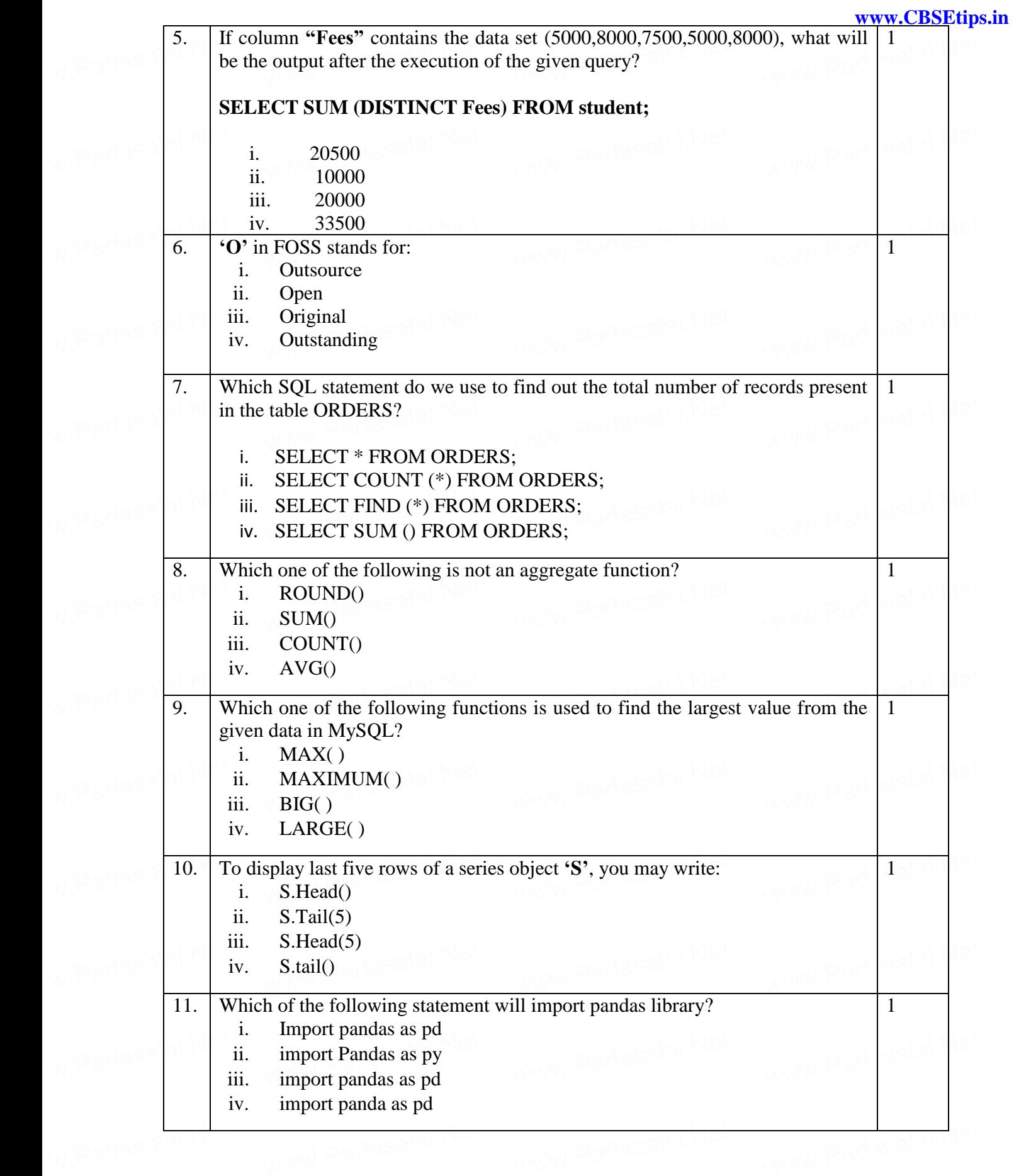

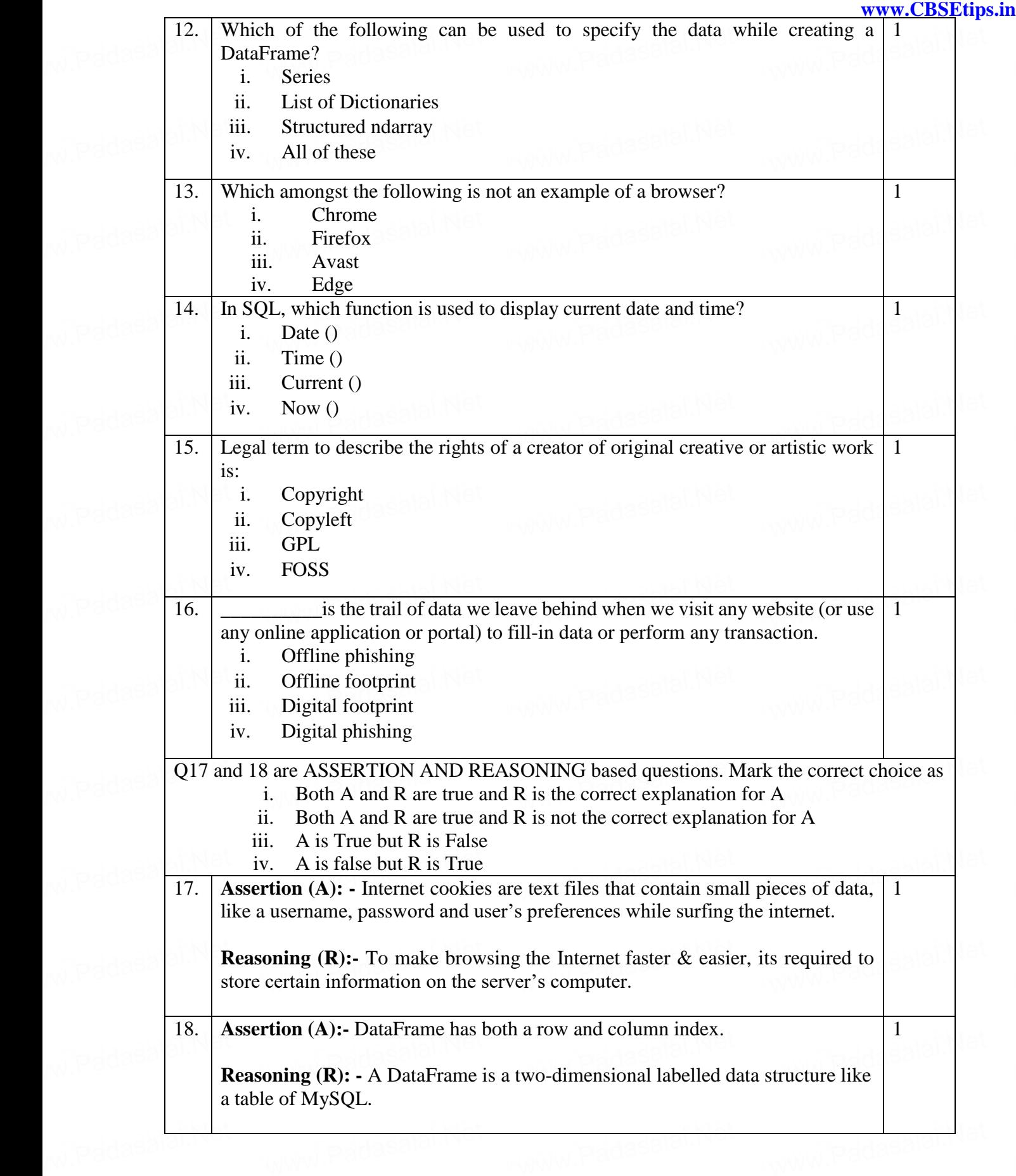

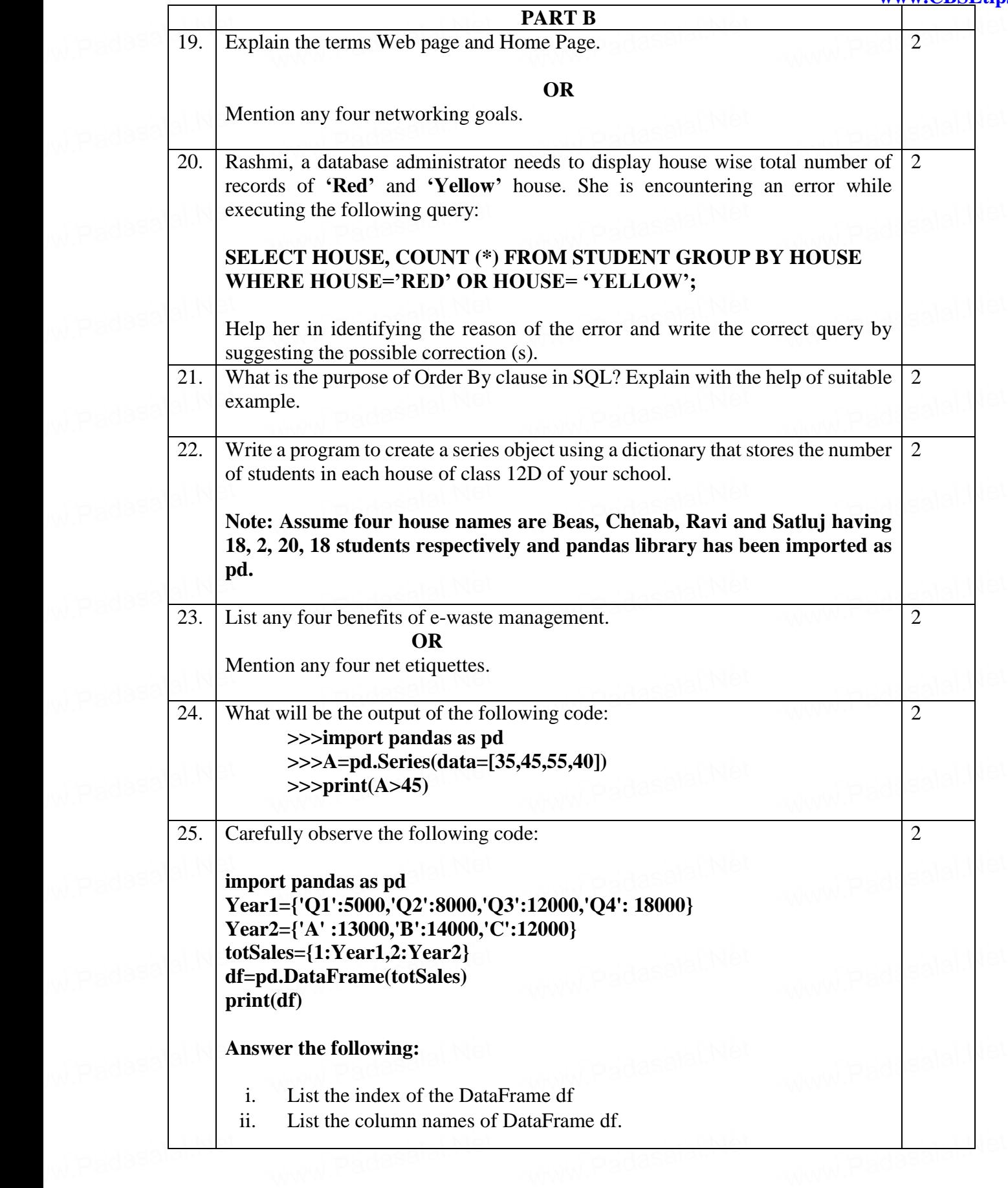

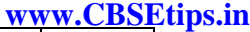

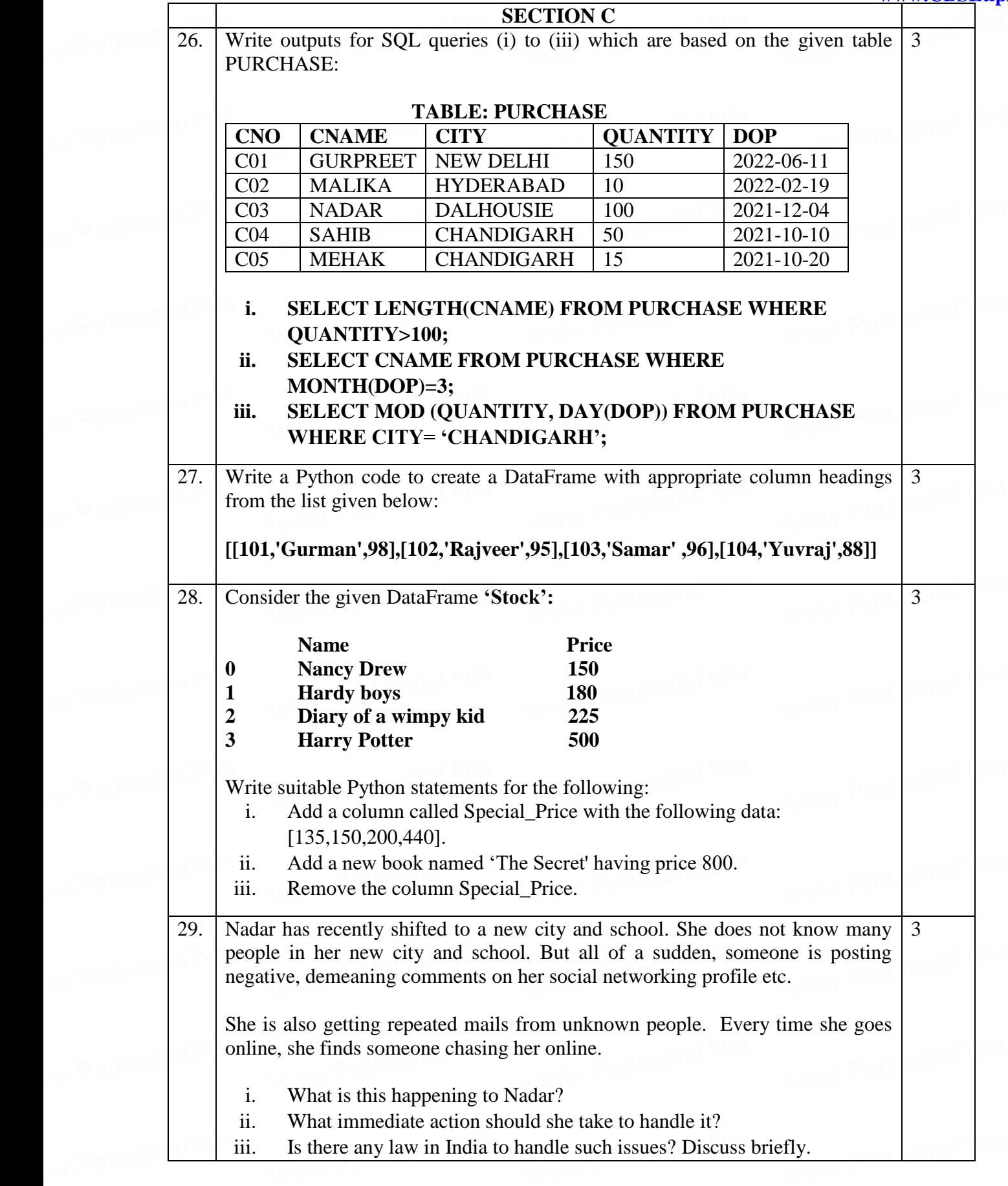

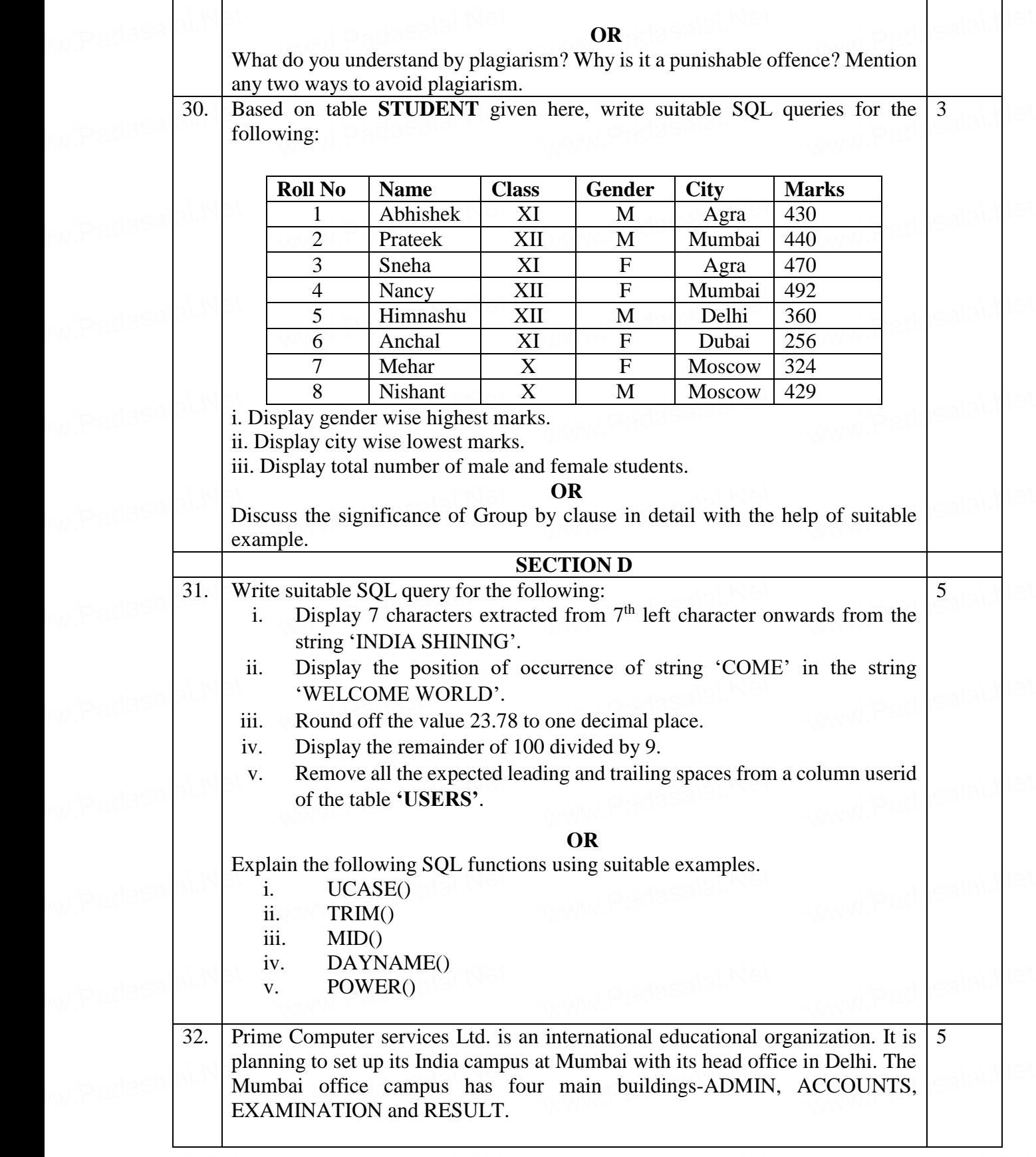

#### **www.CBSEtips.in**

You as a network expert have to suggest the best network related solutions for [their problems raised in \(i\) to \(v\), keeping in mind the distances between the](https://www.Padasalai.Net/)  buildings and other given parameters. w padasa $\begin{bmatrix} 1 & 1 \end{bmatrix}$   $\begin{bmatrix} x \ t \end{bmatrix}$ x a network expert have to suggest the best network related solutions for<br>r problems raised in (i) to (v), keeping in mind the distances between the<br>dings and other given parameters w.Padasalai.N

DELHI HEAD OFFICE www.Padasalai.Net www.Padasalai.Net

www.Padasalai.Net

w.Padasalai.N

w.Padasalai.N

w.Padasalai.N

w.Padasalai.N

w.Padasalai.N

www.Padasalai.Net

w.Padasalai.N

www.Padasalai.Net

w.Padasalai.N

www.Padasalai.Net

w.Padasalai.N

www.Padasalai.Net

w.Padasalai.N

w.Padasalai.Net

w.Padasalai.N

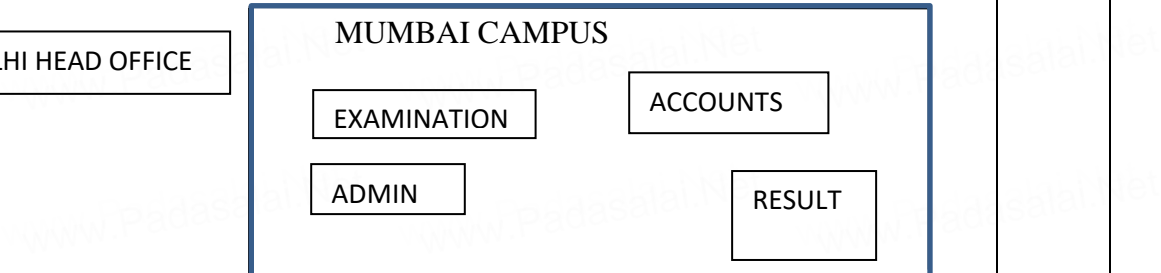

w.Padasalai.N

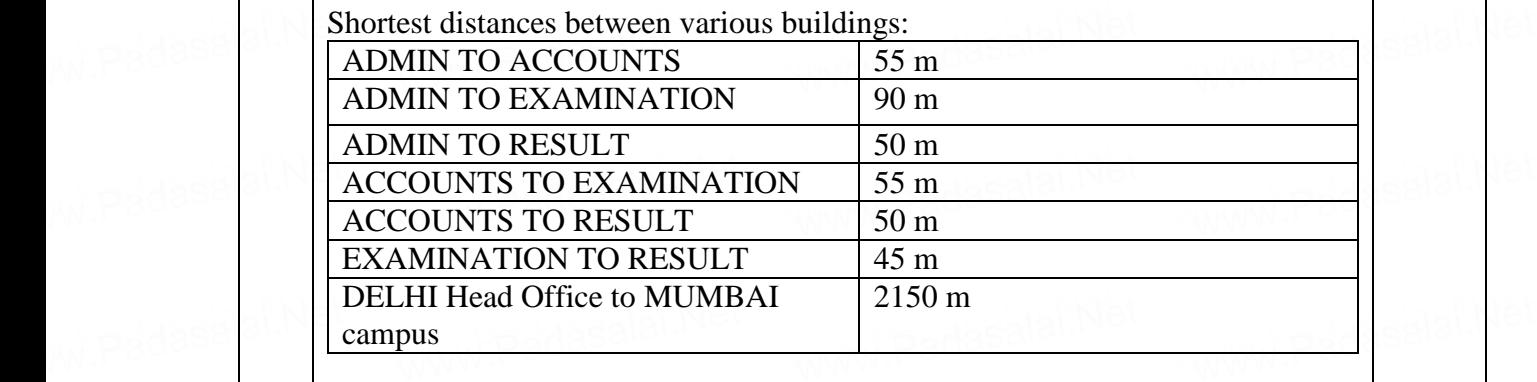

Number of computers installed at various buildings are as follows:

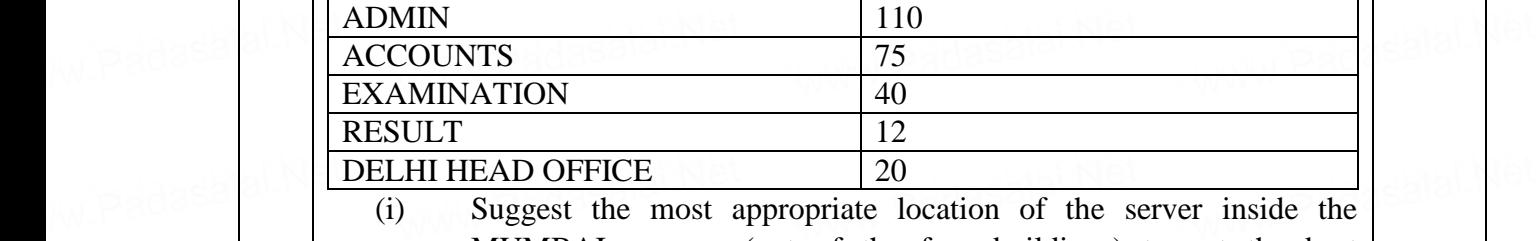

MUMBAI campus (out of the four buildings) to get the best connectivity for maximum number of computers. Justify your answer.

University for maximum number of computers. Justify your answer.<br>
Within the MUMBAI campus for a wired connectivity. within the MUMBAI campus for a wired connectivity.

(iii) Which networking device will you suggest to be procured by the company to interconnect all the computers of various buildings of<br>
MUMBAI campus?<br>
Company is planning to get its website designed which will allow MUMBAI campus? company to interconnect all the computers of various buildings of<br>MUMBAI campus?<br>(iv) Company is planning to get its website designed which will allow company to intercor<br>MUMBAI campus?<br>(iv) Company is planning

students to see their results after registering themselves on its server.

Out of the static or dynamic, which type of website will you suggest?<br>Which of the following will you suggest to establish the online face Out of the static or dynamic, which type of website will you suggest?<br>
(v) Which of the following will you suggest to establish the online face to face communication between the people in the ADMIN office of Mumbai campus and Delhi head office?<br>
a) Cable TV<br>
b) Fmail www.Padasalai.Net www.Padasalai.Net www.Padasalai.Ne

www.Padasalai.Net

WWW.Padasalai.Ne

www.Padalai.Net

www.Padasalai.Ne

- a) Cable TV<br>b) Email
	- b) Email
	- c) Video conferencing
- d) Text chat d) Text chat d) Text cha

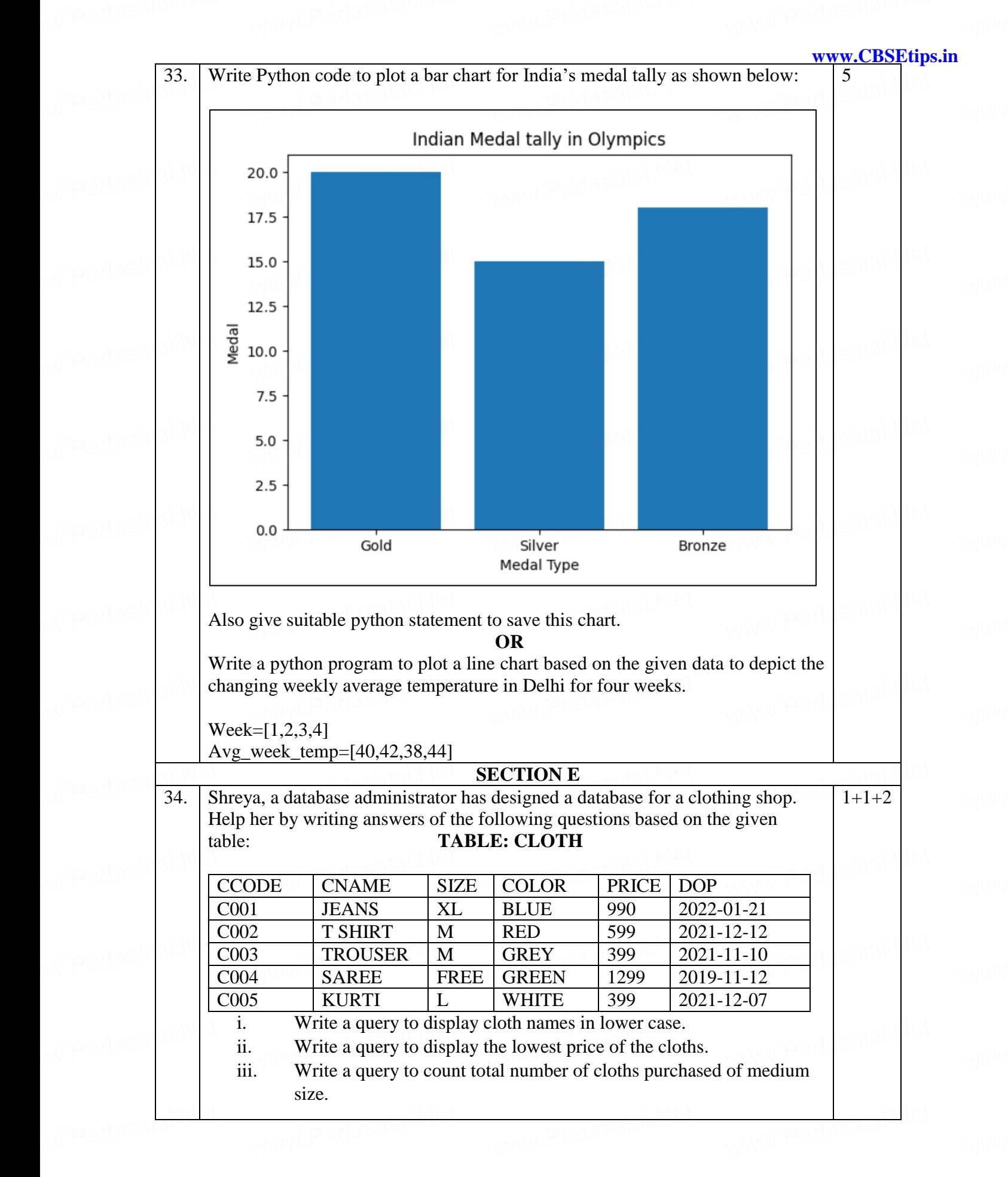

#### **www.CBSEtips.in**

www.Padasalai.Net

www.Padasalai.Ne

## **OR (Option for part iii only)**<br>White a magnetic construction to take makes of all

**OR (Option for part iii only)**<br>Write a query to count year wise total number of cloths purchased. www.padasalai. $\begin{array}{|c|c|c|c|c|}\hline \text{and} & \text{and} & \$ www.padasalai.Ne

35. Mr. Som, a data analyst has designed the DataFrame **df** that contains data about Mr. Som, a data analyst has designed the DataFrame **df** that contains data about<br>Computer Olympiad with 'CO1', 'CO2', 'CO3', 'CO4', 'CO5' as indexes shown<br>below. Answer the following questions: below. Answer the following questions:  $\begin{array}{|c|c|c|c|}\n\hline\n\text{Paddes} & \text{S3.} & \text{R.} \\
\hline\n\text{C.} & \text{D.} & \text{D.} \\
\hline\n\end{array}$ wradasa $\left|\frac{35}{21}\right|$ 

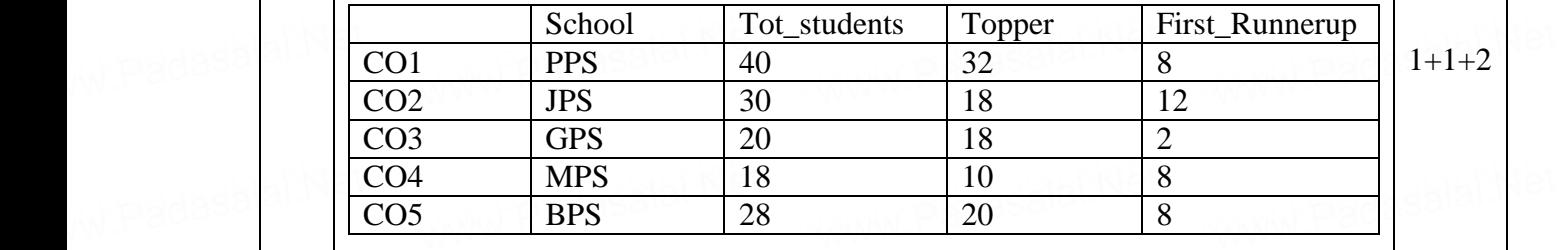

A. Predict the output of the following python statement: www.Padasalai.Net www.padasalai.Ne

www.Padasalai.Net

w.Padasalai.N

www.Padasalai.Net

w.Padasalai.N

www.Padasalai.Net

w.Padasalai.N

w.Padasalai.Net

w.padasalai.ne

- i. df.shape<br>ii. df $[2:4]$ ii. df[2:4]
- B. [Write Python statement to display the data of Topper column of indexes](https://www.Padasalai.Net/)  CO2 to CO4.

### **OR (Option for part iii only)**<br>
to compute and display the dif

 $OR (Option for part ii only)$ <br>Write Python statement to compute and display the difference of data of Tot\_students column and First\_Runnerup column of the above given DataFrame. **DataFranc.**<br>NetWorld alai www.Padasalai.Net www.Padasalah.Net www.padasalai.<br>Neta www.padasalai.Ne www.Padasalai.Ne